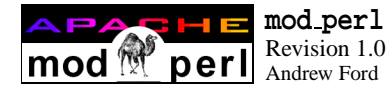

## **mod perl Quick Reference Card**

Revision 1.0 for **mod\_perl** version 1.19<br>Andrew Ford refeards.com<sup>™</sup>

**mod perl** is an Apache module, created by Doug MacEachern, that embeds a Perl interpreter within the server. It provides a Perl API to Apache and adds a number of Apache configuration directives. Scripts using **mod perl** should import the *Apache* module, *Apache::Constants*, and other *Apache::* modules. A reference to the request object (denoted below by  $\zeta r$ ) is passed to Perl handlers when they are invoked.

#### **Client request methods**

```
$r = Apache->request();
\text{Sstr} = \text{Sr-}\text{~}arg(); \text{# or } \text{~}base = ...$c = $r$-conrection # see Apache::Connection<br>$str = $r$-content(); # or $hash = ...sstr = Sr->content();
$str = $r->filename( 
$newval  );
        $r->finfo();
$str = $r->get_remote_host( 
$lookup_type  );
              # use Apache::Constants :remotehost tag
str = $r->qet_remote_logname();
\frac{1}{2} = \frac{1}{2}r->header_in( \frac{1}{2}hdr \left[, \frac{1}{2}newval] \frac{1}{2};
$bool = $r$-sheader only();$href = $r$-sheaders_in(); # or $hash = ...$str = $r$-method( $newval] );
$num = $r->method_number( 
$nv  ); # use :methods tag
\text{S}u = \text{Sr-sparsed\_uri}(); # see Apache::URI
$str = $r->path_info( 
$newval  );
str = Sr-protocol();
$bool = $r->proxyreq( 
$newval  );
        $r->read( $buf, $bytes_to_read );
$s = $r->server # see Apache::Server
str = Sr->the request();
str = \frac{5r}{vari} (\text{Snewval});
Server response methods
$num = $r->bytes_sent();
        $r->cgi_header_out( $hdr 
, $newval  );
$str = $r->content_encoding( 
$newval  );
$aref = $r->content_languages( 
$newval  );
$str = $r->content_type( 
$newval  );
        $r->custom_response( $code, $uri );
$str = $r->err_header_out( $hdr 
, $newval  );
$href = $r->err headers out(); # or $hash = ...
$str = $r$-}handler( $newval);
str = $r$-sheader_out( $hdr[, $newval];
$href = $r$-sheaders out(); # or $hash = ...$bool = $r$-}no\_cache( [$newval] );
$num = $r->request_time();
$num = $r->status( 
$newval  );
$str = $r->status_line( 
$newval  );
Sending data to the client
        $r\rightarrowprint( @list); # checks $$r->printf( $format, @args );
        $r->rflush();
        $r->send_cgi_header( $str );
```
\$len = \$r->send\_fd( \$filehandle );

```
Server core functions
           $r->chdir_file( $file );
           $r->child_terminate();
           $r->hard_timeout( $msg );
           $r->internal_redirect( $newplace );
           $r->internal_redirect_handler( $newplace );
$bool = $r$-} is initial <math>req()</math>;$bool = $r->is main();
           $r->kill_timeout();
str = Sr->location();
\text{area} = \text{Sr-}\text{last}();
$req = $r$-<math>main()</math>;\frac{1}{2} req = \frac{1}{2} r->next();
\text{Sstr} = \text{Sr->notes}(\ \text{Sk}[\ , \text{Sv}]); # or \text{Stab} = \text{Sr->notes}()\text{area} = \text{Sr-} \text{prev}();
          $r->register_cleanup( $code_ref );
           $r->reset_timeout();
          $r->soft_timeout( $msg );
\frac{1}{2} str = \frac{1}{2} = \frac{1}{2} \frac{1}{2} \frac{1}{2} \frac{1}{2} \frac{1}{2} \frac{1}{2} \frac{1}{2} \frac{1}{2} \frac{1}{2} \frac{1}{2} \frac{1}{2} \frac{1}{2} \frac{1}{2} \frac{1}{2} \frac{1}{2} \frac{1}{2} \frac{1}{2} \frac{1}{2} \frac{1}{2} \fracServer configuration methods
str = $r->dir_config($k); #or $tab=$r->dir_config()
str = Sr - 2 document root();
$str = $r->get_server_name();
$num = $r->get_server_port();
$str = $r->server_root_relative( 
$obj  );
Logging and the Apache::Log class
str = \frac{5r}{2}as string();
          $r->log_reason( $message, $file );
           $r->log_error( $message );
           $r->warn( $message );
$log = $r->log();$log = $s->log();
           \{\text{log}\text{-semerg} \ (\ \{\text{Sstr} \dots \mid \text{Scode\_ref}\ \})\}$log\text{-}valert ( $\text{*}\text{-}moder: \text{-}moder: );
           $log->crit ( {$msg ...|$code_ref} );
           $log\text{-}error ( $\text{*}\$model_ref} );
           \text{Slog-swarn} ( \{\text{\$msg ...}|\text{\$code\_code\_ref}\} );
           $log->notice( {$msg ...|$code_ref} );
           \text{Slog}\text{-}\text{sinfo} ( \{\text{Smsg} \dots \mid \text{Scode\_ref}\} );
           \text{Slog}\text{-}>debug ( \{\text{Smsg}\dots\text{Scode\_ref}\}\);
Access control methods
$opts = $r$-}allow_{{options}}(); # use :options tag
str = \frac{5r}{2} = $x->auth_name( [\frac{5}{2}newval] );
str = $r$-}\\author(\text{src}, \text{spw}) = \text{fr->qet} basic_auth_pw();
           $r->note basic auth failure();
$aref = $r->requires();
$flag = $r->satisfies(); # use :satisfies tag
$bool = $r$-some_auth\_required();
```
\$r->send\_http\_header( \$content\_type );

## **mod\_perl specific methods**

 $str = sr$ ->current callback();  $$bool = $r$$ ->define( $$name$ );

```
Apache->exit( [$code] );
$fh = Apache->gensym();
```

```
1 \overline{2} 3
```
 $\text{Saref} = \text{Sr-3}$  >qet handlers(  $\text{Sstr }$  ); Apache->httpd\_conf( \$str );

- $$bool = $r$-module( $name )$ ;
- $$bool = Apache->perl hook( 5name )$ ; \$r->post connection( \$code ref );  $$r$-push handlers( $str => $code ref )$ ;
- $\text{sr}$  = Apache->request(  $\text{sr}$  ); \$r->set handlers( \$str => \$aref );

# **Apache::SubRequest class**

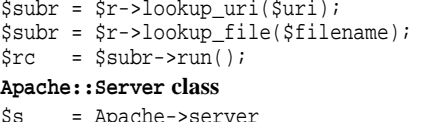

# or \$r->server  $$bool = $s$->is_virtual()$ ; \$s->log\_error();  $Saref = Ss-names()$ ;  $$s = $s$ ->next();  $$num = $s->port();$  $str = *5s*$ ->server  $admin()$ ; \$str = \$s->server\_hostname(); \$num = \$s->timeout( \$newval ); \$s->warn(); **Apache::Connection class**  $$bool = $c->aborted()$ ;  $$str = $c->auth_type()$ ;  $$addr = $c->local\_addr()$ ; \$addr = \$c->remote\_addr( \$addr );  $str = $c$-$ remote\_host();  $str = $c$-}$ remote\_ip( $[sip]$ ); \$str = \$c->remote\_logname();  $str = $c$-vuser( [Susername] )$ ; **Apache::Table class**  $$tab = Apache::Table->new( $r |, $size]$  ; \$tab->add( \$key, \$str or aref ); \$tab->clear(); \$tab->do( \$code\_ref ); \$tab->merge( \$key, \$str\_or\_aref ); \$tab->set( \$key, \$str );  $$str = $tab\text{-}get( $key ]$ ; # or @list = ... \$tab->unset(\$key); **Apache::URI class** \$uri = Apache::URI->parse( \$r , \$string\_uri ); \$str = \$uri->unparse(); \$str = \$uri->component( \$newval ); (where component is one of: fragment, hostinfo, hostname, password, path\_info, path, port, query, rpath, scheme, user)

#### **Apache::Util class**

- \$str = Apache::Util::escape\_html( \$html ); \$str = Apache::Util::escape\_uri( \$uri );
- $\frac{1}{5}$  = Apache::Util::ht\_time( $\frac{1}{5}$ time[,  $\frac{1}{5}$ bool]);
- $s$ secs = Apache::Util::parsedate(  $s$ date str );
- \$num = Apache::Util::size\_string( \$num );
- $str = Apache::Util::unescapeuri( Suri )$ ;
- \$str = Apache::Util::unescape\_uri\_info( \$uri );

#### **Apache::Constants class**

The following export tag groups are defined (HTTP status code synonyms are given in brackets):

: **common** : OK, DECLINED, DONE, NOT\_FOUND, FORBIDDEN, AUTH\_REQUIRED (HTTP\_UNAUTHORIZED), SERVER\_ERROR

**:response** : DOCUMENT\_FOLLOWS (HTTP\_OK), MOVED (HTTP\_MOVED\_PERMANENTLY), REDIRECT (HTTP\_MOVED\_TEMPORARILY), USE LOCAL COPY (HTTP NOT MODIFIED), BAD\_REQUEST, BAD\_GATEWAY, NOT\_IMPLEMENTED, CONTINUE, NOT\_AUTHORITATIVE

**:methods** : M\_CONNECT, M\_COPY, M\_DELETE, M\_GET, M\_INVALID, M\_LOCK, M\_MKCOL, M\_MOVE, M\_OPTIONS, M\_PATCH, M\_POST, M\_PROPFIND, M\_PROPPATCH, M\_PUT, M\_TRACE, M\_UNLOCK, METHODS

**:options** : OPT\_ALL OPT\_NONE, OPT\_INDEXES, OPT\_INCLUDES, OPT\_SYM\_LINKS, OPT\_EXECCGI, OPT\_UNSET, OPT\_INCNOEXEC, OPT\_SYM\_OWNER, OPT\_MULTI,

**:satisfies** : SATISFY\_ALL, SATISFY\_ANY, SATISFY\_NOSPEC

**:server** : MODULE\_MAGIC\_NUMBER, SERVER\_BUILT, SERVER\_VERSION

**:remotehost** : REMOTE\_HOST, REMOTE\_NAME, REMOTE\_NOLOOKUP, REMOTE\_DOUBLE\_REV

**:http** includes only those HTTP status code constants shown below in bold type (other HTTP constants may be imported explicitly):

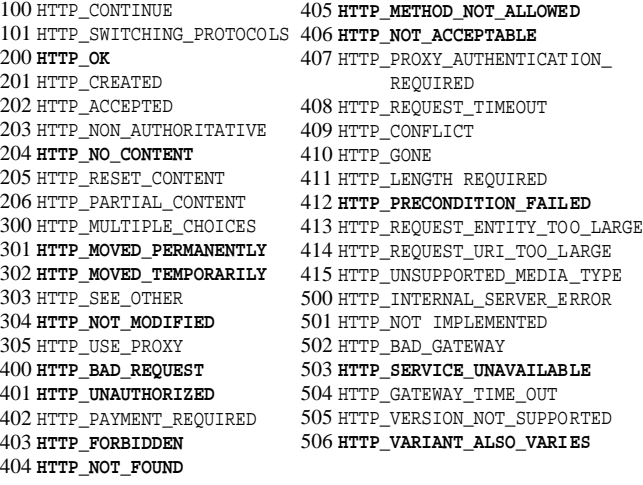

#### **Magic global variables**

\$0, \$^X, \$|, \$/, %@, %SIG, @INC, %INC, %ENV{MOD\_PERL}, %ENV{GATEWAY\_INTERFACE}, %ENV{PERL\_SEND\_HEADER}

### **Special package globals**

\$Apache::Server::CWD \$Apache::Server::SaveConfig \$Apache::Server::ReStarting \$Apache::Server::Starting

## **HTTP 1.1 headers**

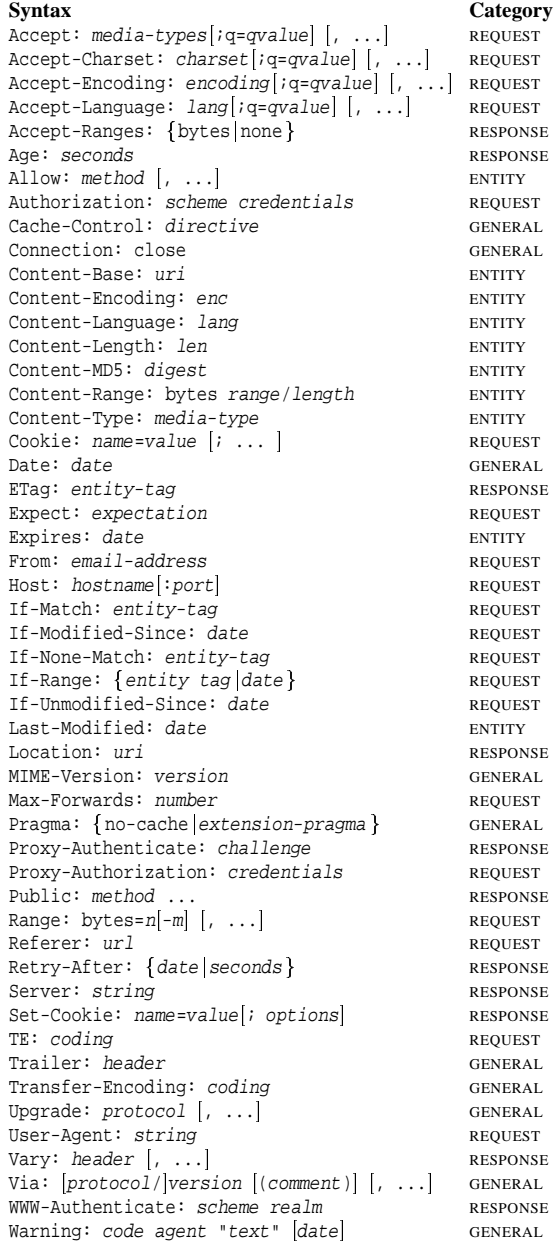

## **Apache mod perl configuration directives**

**mod perl** enables Apache to be configured using Perl statements that are contained within  $\langle \text{Perl}\rangle \dots \langle \text{Perl}\rangle$  sections and adds the Apache configuration directives listed below. Each directive is given with its arguments; defaults are given where appropriate in parentheses at the end of the line, followed by the symbol ❖ to mark directives only valid in a directory section or .htaccess file.

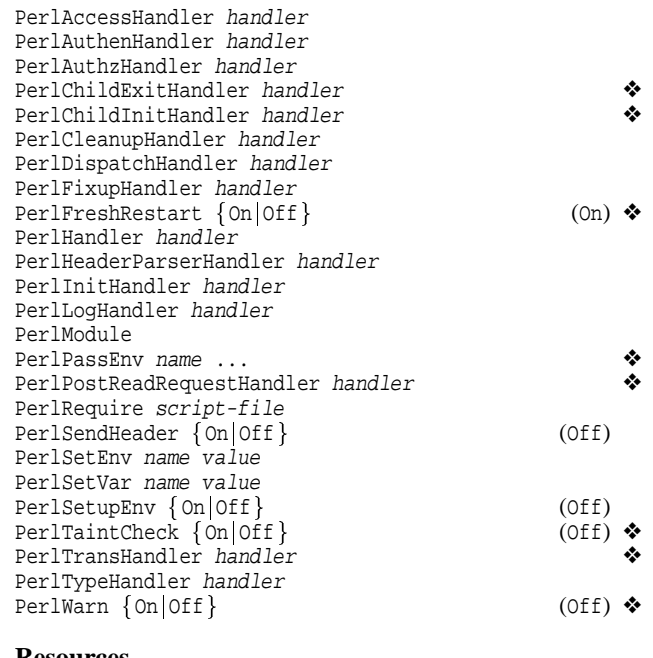

#### **Resources**

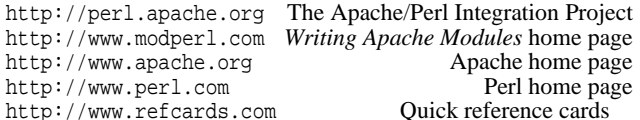

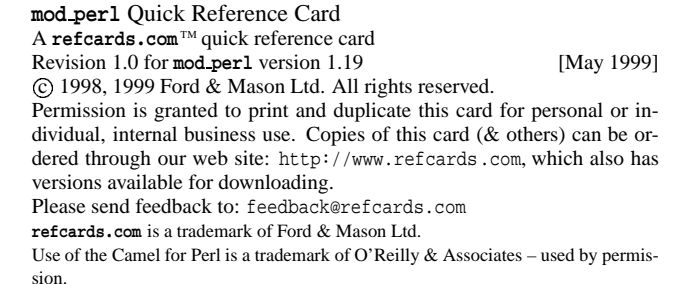